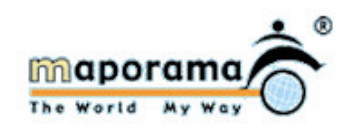

## **INFORMATION**

**FROM CARREFOUR DE L'EUROPE<br>BRUXELLES (1000)** TO **1 PLACE DU JARDIN AUX FLEURS BRUXELLES (1000)** 

TRANSPORTATION MODE: ON FOOT TOTAL DISTANCE: 1 KM TRAVELLING TIME: 00H 17

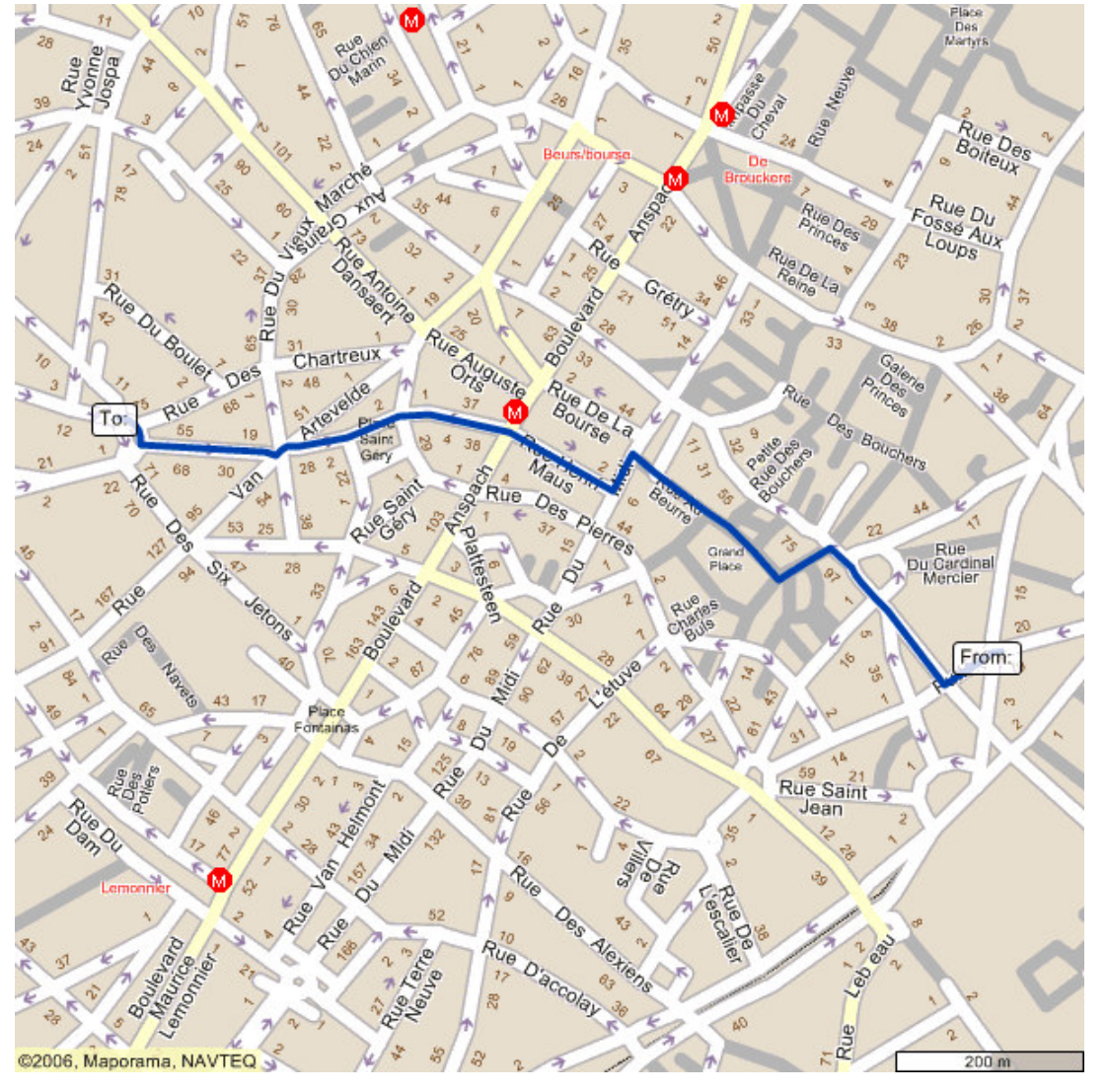

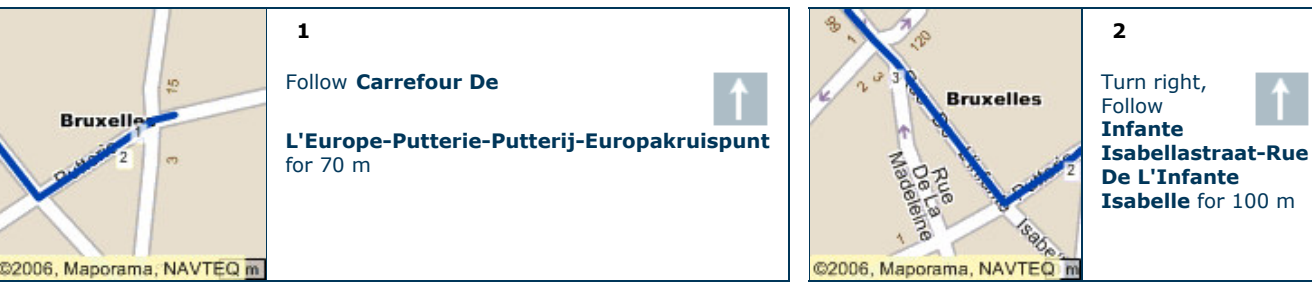

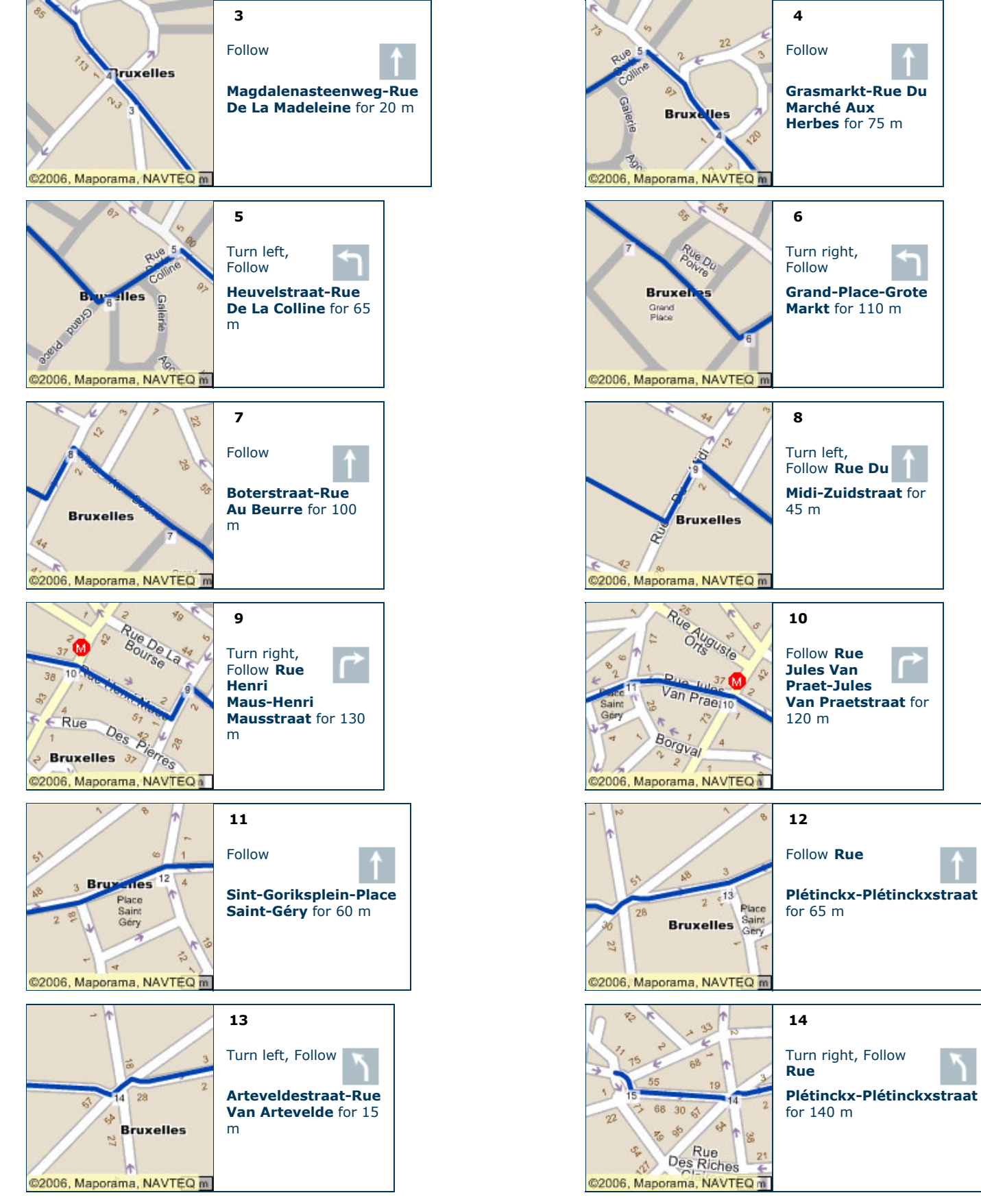

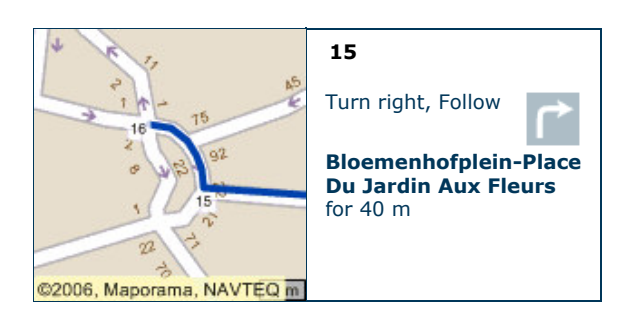